## **TRAVAIL A FAIRE**

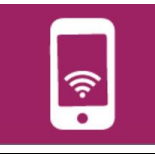

Afin de valider les solutions techniques retenues on peut utiliser la réalité augmentée avant la réalisation du prototype.

- 1- Lire le document ressource « réalité augmentée » pour comprendre le principe.
- 2- Suivre le tutoriel « réalité augmentée » afin de procéder pas à pas pour réussir à superposer l'objet virtuelle dans la réalité.

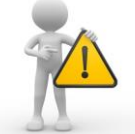

Il faudra faire une capture d'écran sur la tablette afin de l'intégrer à

votre diaporama.

Le rapporteur doit être capable de présenter ce travail à la classe

Ne pas oublier de poursuivre le diaporama